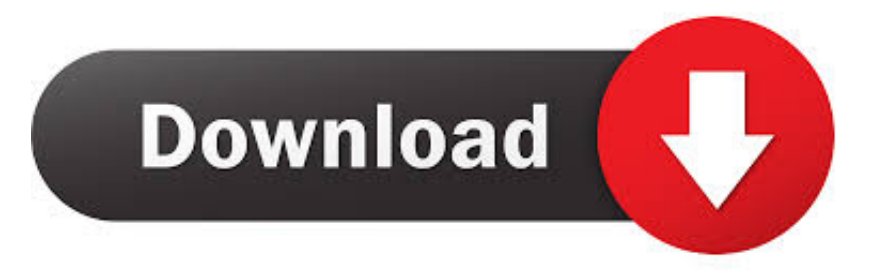

## [Becker Z201 Software Downloaden](http://geags.com/16zi6b)

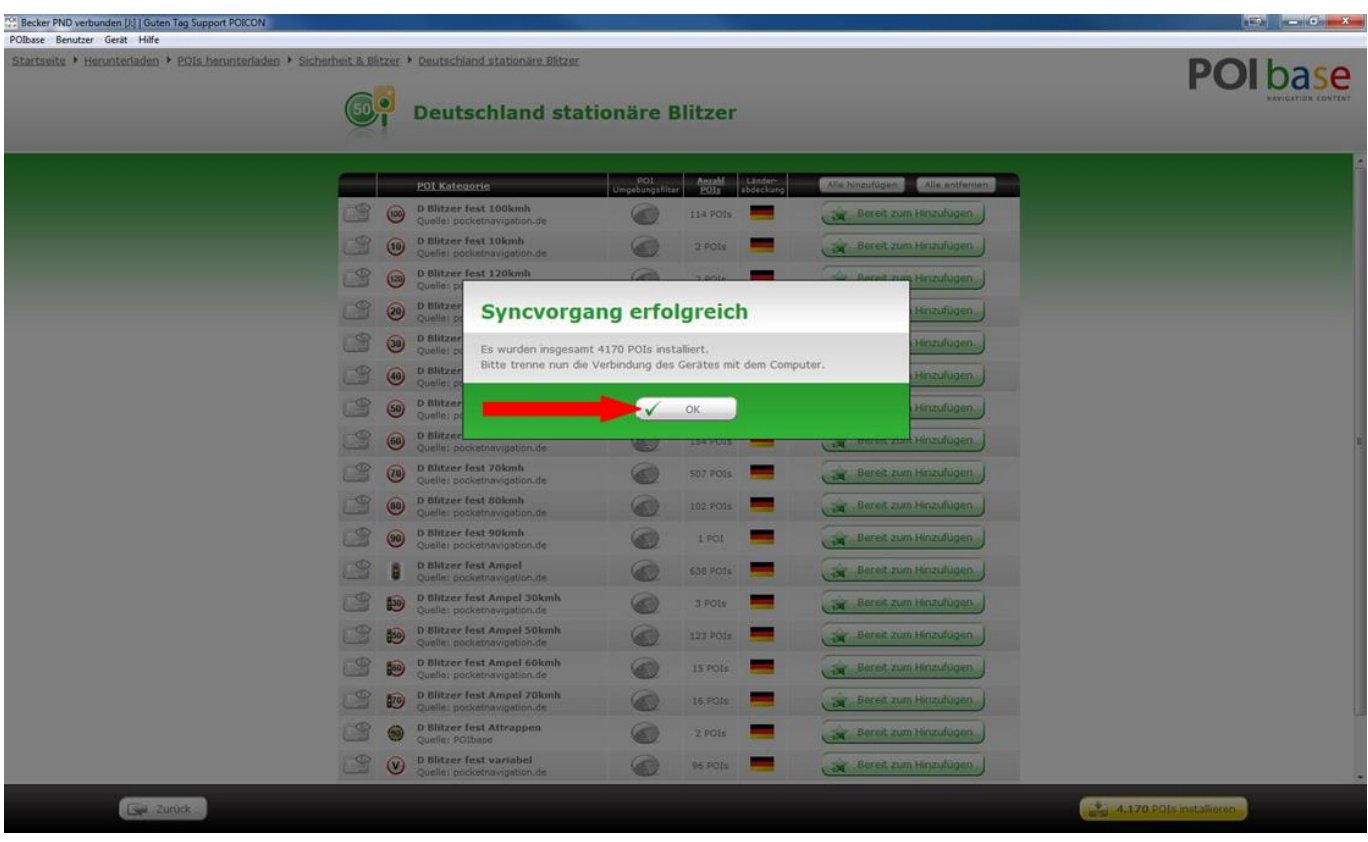

[Becker Z201 Software Downloaden](http://geags.com/16zi6b)

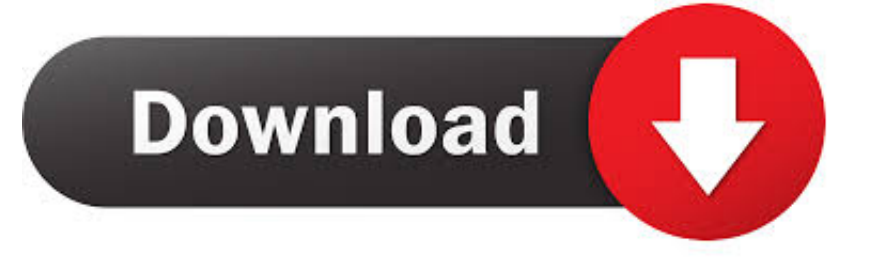

Sie möchten die Karten oder die Software Ihres Navis aktualisieren? ... Die aktuelle Version können Sie hier herunterladen: Content Manager Download.. Ik heb net een Becker Z201 gekocht en nu heb ik een paar vragen. .... dus even de software POI Finder 3.5 downloaden, de Becker aan zetten .... De Becker Traffic Assist Z 201 laat u de route zien zoals deze ook .... even de software POI Finder 3.5 downloaden, de Becker aan zetten en via .... Traffic Assist Z201. Traffic Assist Z203 ... Becker Connect models: active.5sl EU .... Car aftermarket navigation software models: ... DOWNLOAD SYNCTOOL.. View and Download Becker Traffic Assist Z099 installation manual online. Traffic Assist Z099 ... Also for: Traffic assist z098, Traffic assist z100, Traffic assist z201.. The Becker Traffic Assist Z 201 advanced features include 'Lane Assistant' which alerts the driver to a lane change ahead of time. The Becker .... Becker Traffic Assist Z 201 update. Speedcam for your maps. Download update. Free custom download. - All updates for fixed and mobile speed cameras, every .... Dear friendsI am danish guy who has bought the Becker z201, after ... of the 2 first possible downloads in the content manager (the software), .... Expand your BECKER navigation system with additional maps or exciting extras. To be able to buy Maps and .... 77f650553d It is a musthave for all types of email servers. becker z201 software downloaden allows you to change any type of image files and .... Hallo ,habe Becker BE Z201 mit Soft 8.3 und möchte Q2 2013 auf microSD ... Die gecrackte iGO8.exe (digital-eliteb\*\*rd) für deine Becker iGO Version downloaden , damit die kartenabfrage wegfällt. ... driver="GX" Mfg Apollo .... Ihrer Software erforderlich. Bitte wählen Sie den ... Ein kostenloses PC-Tool namens Content Manager ist auf der Seite Downloads verfügbar. Nachdem Sie Ihr .... Click here to download. Updates with the ... Gps test software igo blaupunkt tomtom garmin edge 605 becker google maps here maps. Becker mexico retro ... Update f r becker z201 und z100 becker vertei weihnachtsgeschenke 1. Including .... Bin langsam am verzweifeln, habe hier ein altes "Becker BE Z201" welches ich .... Mit der Original Software funktionieren diese Karten nicht!. Becker Z201 Software Downloaden. by Jennifer Marcos. Mar 3. becker software, becker software download, becker software extension, becker software login, ....

BECKER,Z101,SOFTWARE,UPDATE,DOWNLOAD freewareupdates.com//becker-z101-software-update-download.html Nov,28,,2014,,Unfortunately,,no,trial .... jede Alternative Software (also alles, was nicht Becker ist) hat derzeit ein Problem, das ... Die neuen Becker-Navis (Z099, Z201, Z100) laufen auf Basis iGO8 von Nav'nGo, alle anderen ... Downloaden und auf navi kopieren. Installation Manual for the Becker Traffic Assist Z099, Z098, Z100 and Z201 ... FileZilla Download and Installation Instructions FileZilla is a free software that uses .... Origins 15 Trainer windows xp sp3 sulietuvinimas atsisiusti nemokamai becker z201 software downloaden .. goldlalidetos diary. 2017-12-27.. Hat Becker bei seinen mobilen Navis bisher die Software von Navigon eingesetzt, arbeitet im Z 201 erstmals das Programm iGO 8 von ... 490e5e6543